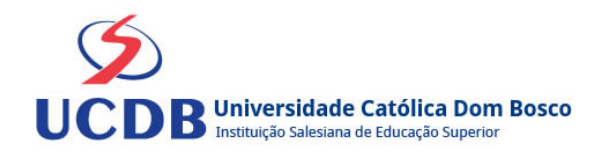

# **Plano de Ensino**

**Período Letivo:** 2024A

**Curso:** 194 - CIÊNCIAS CONTÁBEIS

**Disciplina:**  4364 - CONTABILIDADE TRIBUTÁRIA

6º Semestre

#### **Ementa**

Tratamento prático da área tributária na contabilidade. Noções sobre IRPF. ISS - Imposto Sobre Serviços de Qualquer Natureza. ICMS - Imposto Sobre Circulação de Mercadorias e Serviços. SIMPLES (Estadual). PIS- PASEP. COFINS. SIMPLES (Federal). IRPJ - Imposto de Renda Pessoa Jurídica. CSL - Contribuição Social sobre o Lucro. Planejamento Tributário.

#### **Bibliografia Básica**

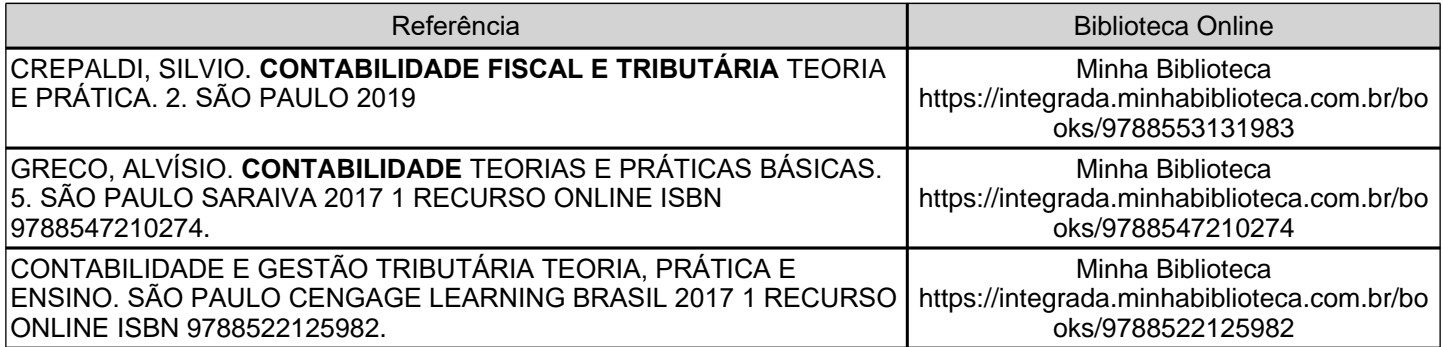

## **Bibliografia Complementar**

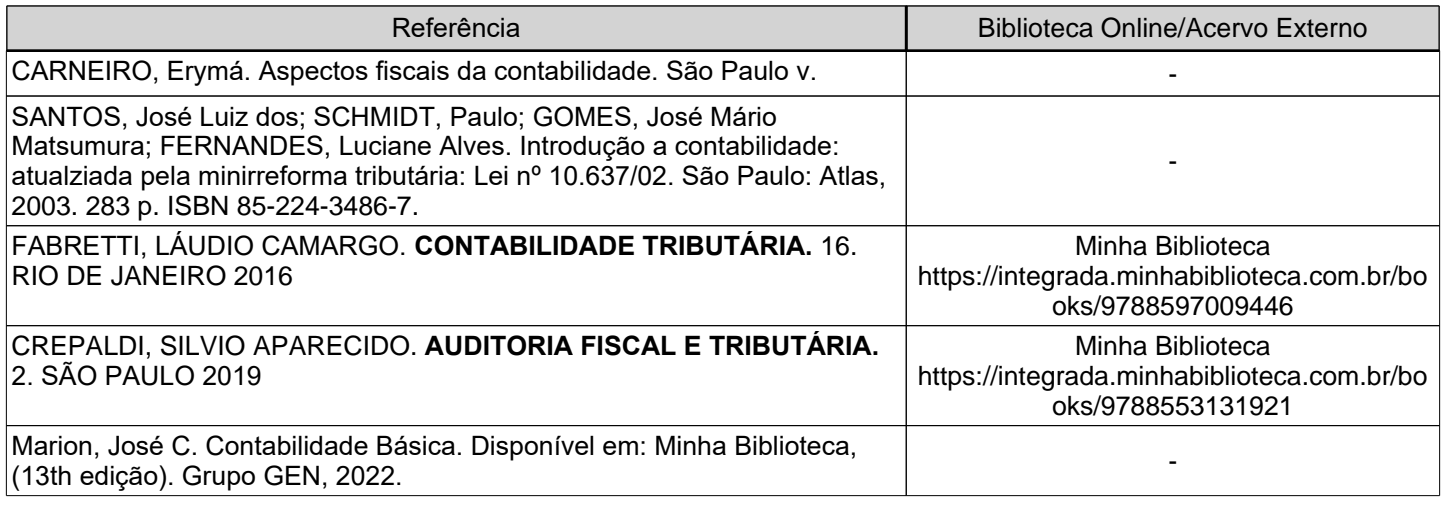

## **Objetivos**

O(a) acadêmico(a) deverá ser capaz de calcular os impostos.

Deverá ser habilitado a calcular a carga tributária dos impostos incidentes nas empresas individualmente e no geral, elaborando um planejamento tributário,bem como efetuar os ajustes necessários. Deverá ser capacitado a adotar medidas para usar todos os benefícios possíveis, dentro da legislação.

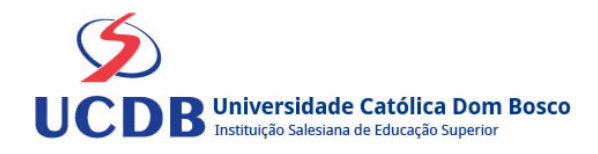

## **Conteúdo Programático**

UNIDADE 1 - HISTÓRIA, CONCEITO E DIVISÕES DOS TRIBUTOS

- 1.1 História
- 1.2 Conceito
- 1.3 Divisões de Tributos
- UNIDADE 2 IMPOSTO DE RENDA SOBRE PESSOA FÍSICA IRPF
- 2.1 Obrigatoriedade da Declaração IRPF
- 2.2 Cálculo do IRPF na Empresa
- 2.3 Modelos de Declaração de IRPF
- UNIDADE 3 TRIBUTOS MUNICIPAIS
- 3.1 Imposto Sobre Serviços de Qualquer Natureza ISSQN
- UNIDADE 4 TRIBUTOS ESTADUAIS .
- 4.1 Imposto sobre Circulação de Mercadorias e Serviços ICMS
- UNIDADE 5 TRIBUTOS FEDERAIS
- 5.1 Programa de Integração Social PIS/ Patrimônio do Serviço Público PASEP
- 5.2 Contribuição para Financiamento da Seguridade Social COFINS
- 5.3 Contribuição Social sobre o Lucro Líquido CSLL
- 5.4 Imposto de Renda sobre pessoa Jurídica IRPJ
- 5.5 Modalidades de apuração

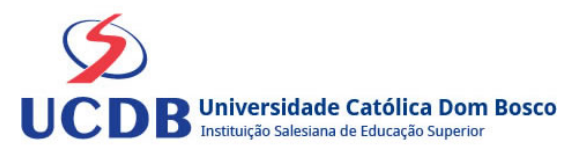

## **Instrumentos e Critérios de Avaliação**

#### Critérios para composição da Média Semestral:

Para compor a Média Semestral da disciplina, leva-se em conta o desempenho atingido na avaliação formativa e na avaliação somativa, isto é, as notas alcançadas nas diferentes atividades virtuais e na prova, da seguinte forma: Somatória das notas recebidas nas atividades virtuais, somada à nota da prova, dividido por 2.

Média Semestral: Somatória (Atividades Virtuais) + Nota da Prova / 2

Assim, se um aluno tirar 7 nas atividades e tiver 5 na prova:  $MS = 7 + 5 / 2 = 6$ 

Atenção: o aluno pode conseguir um ponto adicional (Engajamento) na nota das atividades virtuais. Para ganhar o ponto do engajamento, o estudante terá que percorrer todo o material didático da disciplina (material textual e assistir a todos os vídeos), fazer todos os Exercícios e enviar todas as atividades. Antes do lançamento desta nota final, será divulgada a média de cada aluno, dando a oportunidade de que os alunos que não tenham atingido média igual ou superior a 7,0 possam fazer a Recuperação das Atividades Virtuais.

Se a Média Semestral for igual ou superior a 4,0 e inferior a 7,0, o aluno ainda poderá fazer o Exame Final. A média entre a nota do Exame Final e a Média Semestral deverá ser igual ou superior a 5,0 para considerar o aluno aprovado na disciplina.

Assim, se um aluno tirar 6 na Média Semestral e tiver 5 no Exame Final: MF = 6 + 5 / 2 = 5,5 (Aprovado).